[Einführung](#page-2-0) [Technik](#page-32-0) [Real Life](#page-64-0) [Aussichten](#page-92-0)

# **BitTorrent**

#### Niklas Hofer <hofer@informatik.hu-berlin.de>

#### "Freedom of the press is limited to those who own one" A.J. Liebling.

<span id="page-0-0"></span>KO KARA KE KAEK LE YORO

[Einführung](#page-2-0) [Technik](#page-32-0) [Real Life](#page-64-0) [Aussichten](#page-92-0)

## **Gliederung**

1 [Einführung](#page-2-0) **•** [Begriffsklärung](#page-2-0) **•** [Entwickler](#page-5-0) **o** [Szenario](#page-10-0) 2 [Technik](#page-32-0)  $\bullet$  [up](#page-32-0) **o** [down](#page-48-0) **o** [Details](#page-56-0) 3 [Real Life](#page-64-0) **•** [Beispiele](#page-64-0) **• [Konkurrenz](#page-70-0)** [Vorteile](#page-75-0) **•** [Nachteile](#page-81-0) **•** [Performance](#page-86-0)

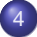

**[Aussichten](#page-92-0)** 

メロメメ 御 メメ 君 メメ 君 メ

唾

 $QQ$ 

[Technik](#page-32-0) [Real Life](#page-64-0) [Aussichten](#page-92-0) [Begriffsklärung](#page-4-0) **[Entwickler](#page-5-0)** 

 $(1 - 4)$   $(1 - 4)$   $(1 - 4)$   $(1 - 4)$   $(1 - 4)$   $(1 - 4)$   $(1 - 4)$   $(1 - 4)$   $(1 - 4)$   $(1 - 4)$   $(1 - 4)$   $(1 - 4)$   $(1 - 4)$   $(1 - 4)$   $(1 - 4)$   $(1 - 4)$   $(1 - 4)$   $(1 - 4)$   $(1 - 4)$   $(1 - 4)$   $(1 - 4)$   $(1 - 4)$   $(1 - 4)$   $(1 - 4)$   $(1 -$ 

 $\Rightarrow$ 

<span id="page-2-0"></span> $2990$ 

## BitTorrent steht für

das Protokoll

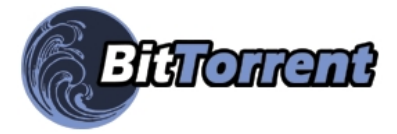

[Technik](#page-32-0) [Real Life](#page-64-0) [Aussichten](#page-92-0) [Begriffsklärung](#page-4-0) [Entwickler](#page-5-0) **[Szenario](#page-10-0)** 

**K ロ ト K 何 ト K ヨ ト K ヨ ト** 

画

 $2Q$ 

# BitTorrent steht für

- das Protokoll
- o den Client (Python)

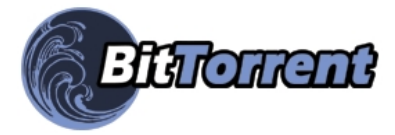

[Technik](#page-32-0) [Real Life](#page-64-0) [Aussichten](#page-92-0) [Begriffsklärung](#page-2-0) [Entwickler](#page-5-0)

イロメ イ何 メイヨメ イヨメ

净

<span id="page-4-0"></span> $QQ$ 

# BitTorrent steht für

- das Protokoll
- o den Client (Python)
- **o** den Dateityp .torrent (Metainfo)

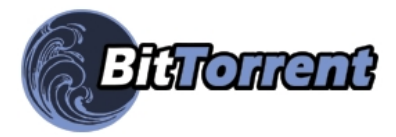

[Technik](#page-32-0) [Real Life](#page-64-0) [Aussichten](#page-92-0) [Begriffsklärung](#page-2-0) [Entwickler](#page-9-0) **[Szenario](#page-10-0)** 

メロメメ 御きメ ミトメ ヨメー

画

<span id="page-5-0"></span> $299$ 

## Bram Cohen

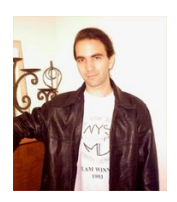

**• Hauptentwickler** 

[Technik](#page-32-0) [Real Life](#page-64-0) [Aussichten](#page-92-0)

[Begriffsklärung](#page-2-0) [Entwickler](#page-9-0) **[Szenario](#page-10-0)** 

メロメメ 御きメ ミカメ モド

唐

 $299$ 

## Bram Cohen

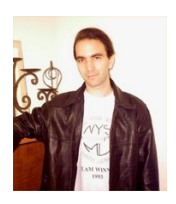

- **Hauptentwickler**
- **•** BitTorrent, Inc.

[Technik](#page-32-0) [Real Life](#page-64-0) [Aussichten](#page-92-0) [Begriffsklärung](#page-2-0) [Entwickler](#page-9-0)

 $2990$ 

净

イロメ イ何 メイヨメ イヨメ

## Bram Cohen

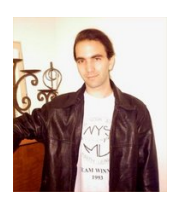

- **Hauptentwickler**
- **•** BitTorrent, Inc.
- seit 2004: Valve Software (video game patches)

[Technik](#page-32-0) [Real Life](#page-64-0) [Aussichten](#page-92-0)

[Begriffsklärung](#page-2-0) [Entwickler](#page-9-0) **[Szenario](#page-10-0)** 

**K ロ ト K 伊 ト K ヨ ト K** 

B

重

 $2Q$ 

## Bram Cohen

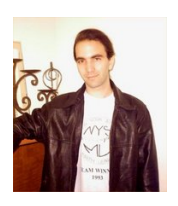

- **Hauptentwickler**
- **•** BitTorrent, Inc.
- seit 2004: Valve Software (video game patches)
- **o** offener Tracker auf http://bittorrent.com

[Technik](#page-32-0) [Real Life](#page-64-0) [Aussichten](#page-92-0)

[Begriffsklärung](#page-2-0) [Entwickler](#page-5-0)

## Bram Cohen

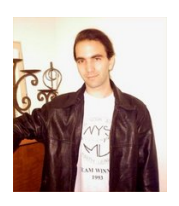

- **Hauptentwickler**
- BitTorrent, Inc.
- seit 2004: Valve Software (video game patches)
- **o** offener Tracker auf http://bittorrent.com
- 23.Nov. 2005: Vereinbarung mit der MPAA, keine illegalen Kopien anzubieten

イロト イ伊 トイヨ トイヨト

重

<span id="page-9-0"></span> $QQ$ 

[Technik](#page-32-0) [Real Life](#page-64-0) [Aussichten](#page-92-0) [Begriffsklärung](#page-2-0) **[Entwickler](#page-5-0) [Szenario](#page-13-0)** 

イロトメ 御 トメ 君 トメ 君 トー 道

<span id="page-10-0"></span> $299$ 

## **Szenario**

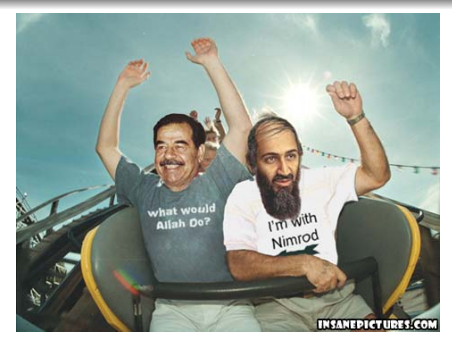

**• Home Video** 

[Technik](#page-32-0) [Real Life](#page-64-0) [Aussichten](#page-92-0) [Begriffsklärung](#page-2-0) **[Entwickler](#page-5-0) [Szenario](#page-13-0)** 

 $\bar{\Xi}$ 

 $299$ 

メロトメ 御 トメ 君 トメ 君 トー

## **Szenario**

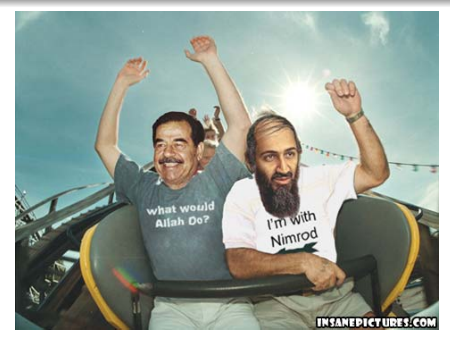

**• Home Video** Größe: ca. 300MiB

[Technik](#page-32-0) [Real Life](#page-64-0) [Aussichten](#page-92-0) [Begriffsklärung](#page-2-0) [Entwickler](#page-5-0) [Szenario](#page-13-0)

イロト イ団ト イヨト イヨト

画

 $2990$ 

### **Szenario**

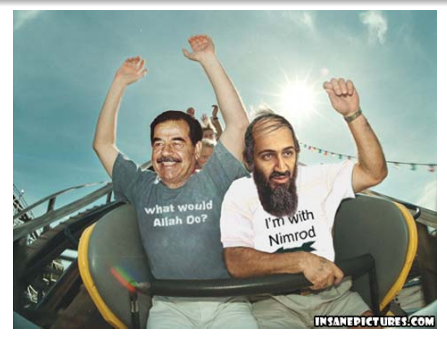

- **Home Video**
- Größe: ca. 300MiB
- Zielgruppe: die gesamte Welt oder "nur" die Verwandtschaft (42 Personen)

[Technik](#page-32-0) [Real Life](#page-64-0) [Aussichten](#page-92-0)

[Begriffsklärung](#page-2-0) [Entwickler](#page-5-0) [Szenario](#page-10-0)

イロメ イ伊 ドイヨメ イヨメー

G.

<span id="page-13-0"></span> $2990$ 

## Szenario

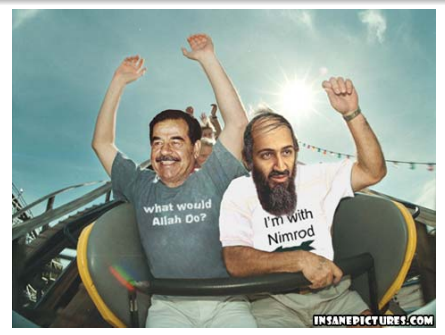

- **Home Video**
- Größe: ca. 300MiB
- Zielgruppe: die gesamte Welt oder "nur" die Verwandtschaft (42 Personen)
- hohe Nachfrage in kurzer Zeit

**[Technik](#page-32-0)** [Real Life](#page-64-0) [Aussichten](#page-92-0) [Begriffsklärung](#page-2-0) **[Entwickler](#page-5-0) [Szenario](#page-10-0)** 

メロトメ 御 トメ 君 トメ 君 トッ

● 1  $299$ 

## Lösungsansätze

Niklas Hofer <hofer@informatik.hu-berlin.de> [BitTorrent](#page-0-0)

[Technik](#page-32-0) [Real Life](#page-64-0) [Aussichten](#page-92-0) [Begriffsklärung](#page-2-0) **[Entwickler](#page-5-0) [Szenario](#page-10-0)** 

イロメ イ部メ イ君メ イ君メー

画

 $299$ 

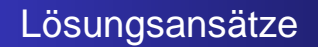

**• FTP/HTTP über eigenen Webserver** 

[Technik](#page-32-0) [Real Life](#page-64-0) [Aussichten](#page-92-0) [Begriffsklärung](#page-2-0) **[Entwickler](#page-5-0) [Szenario](#page-10-0)** 

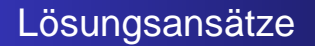

#### **• FTP/HTTP über eigenen Webserver**

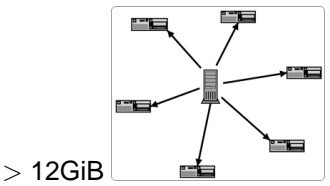

イロメ イ伊 ドイヨメ イヨメー

 $\Rightarrow$ 

 $2990$ 

 $\bullet$  300MiB  $\cdot$  42  $>$  12GiB

[Technik](#page-32-0) [Real Life](#page-64-0) [Aussichten](#page-92-0) [Begriffsklärung](#page-2-0) [Entwickler](#page-5-0) [Szenario](#page-10-0)

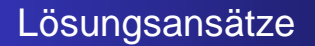

#### **• FTP/HTTP über eigenen Webserver**

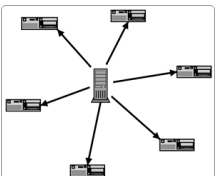

メロメメ 御きメ ミトメ ヨメー

 $299$ 

净

- $\bullet$  300MiB  $\cdot$  42  $>$  12GiB
- Kosten? Geschwindigkeit?

[Technik](#page-32-0) [Real Life](#page-64-0) [Aussichten](#page-92-0) [Begriffsklärung](#page-2-0) [Entwickler](#page-5-0) [Szenario](#page-10-0)

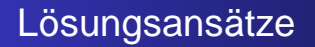

#### **• FTP/HTTP über eigenen Webserver**

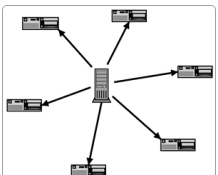

メロメメ 御きメ ミトメ ヨメー

 $2990$ 

净

- $\bullet$  300MiB  $\cdot$  42  $>$  12GiB
- Kosten? Geschwindigkeit?
- **o** Mirrors

[Technik](#page-32-0) [Real Life](#page-64-0) [Aussichten](#page-92-0) [Begriffsklärung](#page-2-0) [Entwickler](#page-5-0) [Szenario](#page-10-0)

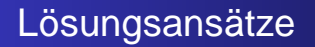

#### FTP/HTTP über eigenen Webserver

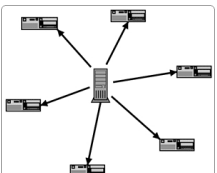

メロメメ 御きメ ミトメ ヨメー

净

 $2Q$ 

- $\bullet$  300MiB  $\cdot$  42  $>$  12GiB
- Kosten? Geschwindigkeit?
- **o** Mirrors
	- Verwaltung

[Technik](#page-32-0) [Real Life](#page-64-0) [Aussichten](#page-92-0) [Begriffsklärung](#page-2-0) [Entwickler](#page-5-0) [Szenario](#page-10-0)

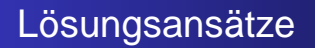

#### FTP/HTTP über eigenen Webserver

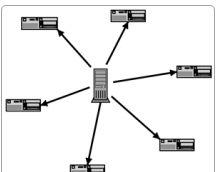

イロメ イ何 メイヨメ イヨメ

净

 $2Q$ 

- $\bullet$  300MiB  $\cdot$  42  $>$  12GiB
- Kosten? Geschwindigkeit?
- **•** Mirrors
	- Verwaltung
	- **•** Einverständnis

[Technik](#page-32-0) [Real Life](#page-64-0) [Aussichten](#page-92-0) [Begriffsklärung](#page-2-0) [Entwickler](#page-5-0) **[Szenario](#page-10-0)** 

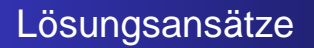

#### FTP/HTTP über eigenen Webserver

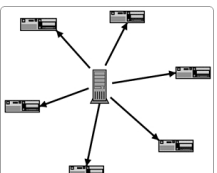

イロメ イ何 メイヨメ イヨメ

重

 $QQ$ 

- $\bullet$  300MiB  $\cdot$  42  $>$  12GiB
- Kosten? Geschwindigkeit?
- **•** Mirrors
	- Verwaltung
	- **•** Einverständnis
	- **•** Verzögerung

[Technik](#page-32-0) [Real Life](#page-64-0) [Aussichten](#page-92-0)

[Begriffsklärung](#page-2-0) [Entwickler](#page-5-0) [Szenario](#page-10-0)

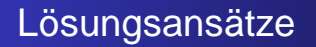

#### FTP/HTTP über eigenen Webserver

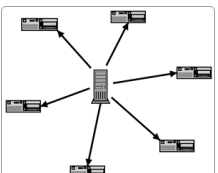

イロメ イ何 メイヨメ イヨメ

重

 $QQ$ 

- $\bullet$  300MiB  $\cdot$  42  $>$  12GiB
- Kosten? Geschwindigkeit?
- **o** Mirrors
	- Verwaltung
	- **•** Einverständnis
	- **•** Verzögerung
	- nur für wenige realisierbar

[Technik](#page-32-0) [Real Life](#page-64-0) [Aussichten](#page-92-0) [Begriffsklärung](#page-2-0) **[Entwickler](#page-5-0) [Szenario](#page-10-0)** 

イロメ イ部メ イ君メ イ君メー

● 1  $299$ 

# Lösungsansätze 2

**•** traditionelle Tauschbörse

[Technik](#page-32-0) [Real Life](#page-64-0) [Aussichten](#page-92-0) [Begriffsklärung](#page-2-0) **[Entwickler](#page-5-0) [Szenario](#page-10-0)** 

メロトメ 御 トメ 君 トメ 君 トッ

● 1  $QQ$ 

- **•** traditionelle Tauschbörse
	- **•** Overkill

[Technik](#page-32-0) [Real Life](#page-64-0) [Aussichten](#page-92-0)

[Begriffsklärung](#page-2-0) **[Entwickler](#page-5-0) [Szenario](#page-10-0)** 

イロメ イ伊 ドイヨメ イヨメー

唐.  $2990$ 

- **o** traditionelle Tauschbörse
	- **Overkill**
	- schwer zu finden (kein Meta)

[Technik](#page-32-0) [Real Life](#page-64-0) [Aussichten](#page-92-0) [Begriffsklärung](#page-2-0) **[Entwickler](#page-5-0) [Szenario](#page-10-0)** 

イロメ イ伊 ドイヨメ イヨメー

唐.  $2990$ 

- **o** traditionelle Tauschbörse
	- **Overkill**
	- schwer zu finden (kein Meta)
	- **•** Multikultur

[Technik](#page-32-0) [Real Life](#page-64-0) [Aussichten](#page-92-0) [Begriffsklärung](#page-2-0) [Entwickler](#page-5-0) [Szenario](#page-10-0)

イロメ イ押メ イヨメ イヨメー

净

 $2Q$ 

- **o** traditionelle Tauschbörse
	- **o** Overkill
	- schwer zu finden (kein Meta)
	- **•** Multikultur
- **kommerzieller Anbieter**

[Technik](#page-32-0) [Real Life](#page-64-0) [Aussichten](#page-92-0) [Begriffsklärung](#page-2-0) [Entwickler](#page-5-0) [Szenario](#page-10-0)

イロメ イ何 メイヨメ イヨメ

净

 $2Q$ 

- **o** traditionelle Tauschbörse
	- **Overkill**
	- schwer zu finden (kein Meta)
	- **•** Multikultur
- **kommerzieller Anbieter** 
	- Dateigröße oft begrenzt

[Technik](#page-32-0) [Real Life](#page-64-0) [Aussichten](#page-92-0)

[Begriffsklärung](#page-2-0) [Entwickler](#page-5-0) [Szenario](#page-10-0)

イロト イ部 トイ磨 トイ磨 ト

净

 $QQ$ 

- **o** traditionelle Tauschbörse
	- **o** Overkill
	- schwer zu finden (kein Meta)
	- **Multikultur**
- **kommerzieller Anbieter** 
	- Dateigröße oft begrenzt
	- **Beschränkungen (Login, Werbung, ...)**

[Technik](#page-32-0) [Real Life](#page-64-0) [Aussichten](#page-92-0)

[Begriffsklärung](#page-2-0) [Entwickler](#page-5-0) [Szenario](#page-10-0)

メロメメ 御きメ ミカメ モド

净

 $QQ$ 

- **o** traditionelle Tauschbörse
	- **o** Overkill
	- schwer zu finden (kein Meta)
	- **Multikultur**
- **kommerzieller Anbieter** 
	- Dateigröße oft begrenzt
	- **Beschränkungen (Login, Werbung, ...)**
	- . . . kommerziell

[Technik](#page-32-0) [Real Life](#page-64-0) [Aussichten](#page-92-0)

[Begriffsklärung](#page-2-0) [Entwickler](#page-5-0) [Szenario](#page-10-0)

# Lösungsansätze 2

- **o** traditionelle Tauschbörse
	- **o** Overkill
	- schwer zu finden (kein Meta)
	- **Multikultur**
- **kommerzieller Anbieter** 
	- Dateigröße oft begrenzt
	- Beschränkungen (Login, Werbung, . . . )
	- . . . kommerziell

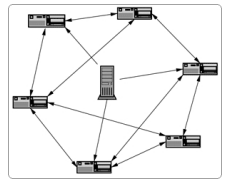

(ロ) (伊)

 $\mathcal{A} \ \overline{\mathcal{B}} \ \rightarrow \ \mathcal{A} \ \overline{\mathcal{B}} \ \rightarrow$ 

G.

 $QQ$ 

Wir brauchen also etwas . . . anderes

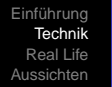

[up](#page-36-0) **[Details](#page-56-0)** 

イロメ イ部メ イ君メ イ君メー

<span id="page-32-0"></span>(重)  $2990$ 

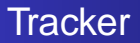

Einen freien Tracker finden oder einen eigenen starten. Aufgabe:

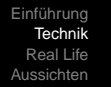

[up](#page-36-0)

**K ロ ト K 何 ト K ヨ ト K ヨ ト** 

● 1  $2990$ 

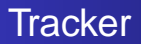

Einen freien Tracker finden oder einen eigenen starten. Aufgabe:

**.** Liste der Benutzer

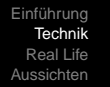

[up](#page-36-0) [down](#page-48-0)

画

 $2Q$ 

イロメ イ何 メイヨメ イヨメ

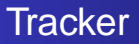

Einen freien Tracker finden oder einen eigenen starten. Aufgabe:

- **Liste der Benutzer**
- Verteilung der Fragmente

[Einführung](#page-2-0) [Technik](#page-32-0) [Real Life](#page-64-0) [Aussichten](#page-92-0)

[up](#page-36-0) [down](#page-48-0)

イロメ イ何 メイヨメ イヨメ

净

 $2Q$ 

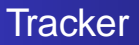

Einen freien Tracker finden oder einen eigenen starten. Aufgabe:

- **e** Liste der Benutzer
- Verteilung der Fragmente
- **•** Vermitteln
[up](#page-32-0) [down](#page-48-0)

イロメ イ何 メイヨメ イヨメ

净

 $2Q$ 

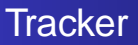

Einen freien Tracker finden oder einen eigenen starten. Aufgabe:

- **e** Liste der Benutzer
- Verteilung der Fragmente
- **•** Vermitteln
- **o** Statistik

[up](#page-32-0) **[Details](#page-56-0)** 

イロメ イ部メ イ君メ イ君メー

(重)  $299$ 

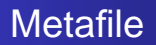

[up](#page-32-0) [down](#page-48-0) **[Details](#page-56-0)** 

メロメメ 御きメ 老き メ 悪き

唐.  $2990$ 

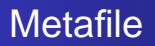

Das Metafile (.torrent) erstellen.

Dateiname(n), Größe

[up](#page-32-0) [down](#page-48-0)

イロメ イ何 メイヨメ イヨメ

净

 $2Q$ 

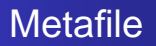

- Dateiname(n), Größe
- Aufteilen in Fragmente a 256KiB (pieces)

[up](#page-32-0) [down](#page-48-0)

イロメ イ何 メイヨメ イヨメ

净

 $QQ$ 

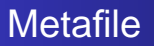

- Dateiname(n), Größe
- Aufteilen in Fragmente a 256KiB (pieces)
- Hashes über jedes Fragment (SHA1)

[up](#page-32-0) [down](#page-48-0)

イロト イ伊 トイヨ トイヨト

净

 $QQ$ 

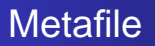

- **o** Dateiname(n), Größe
- Aufteilen in Fragmente a 256KiB (pieces)
- Hashes über jedes Fragment (SHA1)
- Adresse, Port des Trackers

[up](#page-32-0) [down](#page-48-0)

イロメ イ何 メイヨメ イヨメ

净

 $QQ$ 

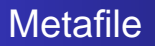

- **o** Dateiname(n), Größe
- Aufteilen in Fragmente a 256KiB (pieces)
- Hashes über jedes Fragment (SHA1)
- Adresse, Port des Trackers
- $\bullet \Rightarrow$  . torrent-Datei mit  $< 1\%$  der Originalgröße

[up](#page-32-0) [down](#page-48-0)

イロメ イ何 メイヨメ イヨメ

净

 $QQ$ 

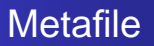

- **o** Dateiname(n), Größe
- Aufteilen in Fragmente a 256KiB (pieces)
- Hashes über jedes Fragment (SHA1)
- Adresse, Port des Trackers
- $\bullet \Rightarrow$  . torrent-Datei mit  $< 1\%$  der Originalgröße
- Übertragung erfolgt in sub-pieces a 16KiB

[up](#page-32-0) [down](#page-48-0) **[Details](#page-56-0)** 

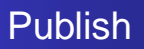

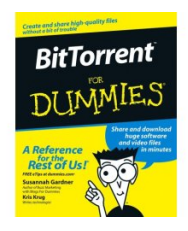

メロメメ 御きメ ミトメ ヨメー

画

 $299$ 

Publizieren des Metafiles!

[up](#page-32-0) [down](#page-48-0) **[Details](#page-56-0)** 

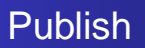

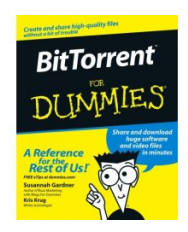

 $\left\{ \begin{array}{ccc} 1 & 0 & 0 \\ 0 & 1 & 0 \end{array} \right.$ 

唐

 $2990$ 

Publizieren des Metafiles!

Webserver, eMail, Link, . . .

[up](#page-32-0) [down](#page-48-0)

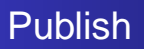

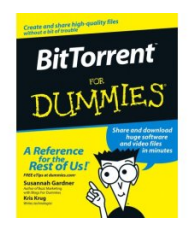

画

 $2Q$ 

イロメ イ何 メイヨメ イヨメ

Publizieren des Metafiles!

- Webserver, eMail, Link, . . .
- Schreibe darüber ("I was with Nimrod")

[up](#page-32-0) [down](#page-48-0)

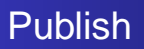

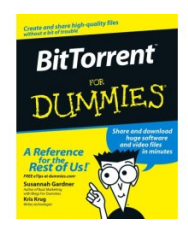

イロメ イ何 メイヨメ イヨメ

净

 $2Q$ 

Publizieren des Metafiles!

- Webserver, eMail, Link, . . .
- Schreibe darüber ("I was with Nimrod")
- $\bullet$  initial seed  $( \dots )$

[down](#page-55-0) [Details](#page-56-0)

メロトメ 御 トメ 君 トメ 君 トッ

<span id="page-48-0"></span>ミー  $299$ 

## Ottonormalverbraucher

Niklas Hofer <hofer@informatik.hu-berlin.de> [BitTorrent](#page-0-0)

[down](#page-55-0) **[Details](#page-56-0)** 

メロトメ 御 トメ 君 トメ 君 トッ

 $E = 990$ 

#### Ottonormalverbraucher

.torrent finden

Niklas Hofer <hofer@informatik.hu-berlin.de> [BitTorrent](#page-0-0)

[down](#page-55-0) **[Details](#page-56-0)** 

イロト イ押 トイヨ トイヨ トー

● 1  $QQ$ 

- .torrent finden
- herunterladen

[down](#page-55-0)

● 1  $2990$ 

イロト イ何 トイヨ トイヨ ト

- .torrent finden
- herunterladen
- **e** einen Client starten

[down](#page-55-0)

イロト イ押 トイヨ トイヨ トー

● 1  $2990$ 

- **.** torrent finden
- **•** herunterladen
- einen Client starten
- warten.

[down](#page-55-0)

● 1  $2990$ 

イロト イ伊 トイヨ トイヨト

- **.** torrent finden
- herunterladen
- einen Client starten
- warten.
- **o** warten...

[down](#page-55-0)

重。

 $2Q$ 

イロメ イ押メ イヨメ イヨメー

- .torrent finden
- herunterladen
- einen Client starten
- warten.
- **o** warten...
- **•** finished? enjoy, but keep sharing (etiquette)

[down](#page-48-0)

イロメ イ何 メイヨメ イヨメ

<span id="page-55-0"></span>唐.  $2Q$ 

- .torrent finden
- herunterladen
- einen Client starten
- warten.
- **o** warten...
- **•** finished? enjoy, but keep sharing (etiquette)
- also: warten

[Details](#page-63-0)

メロトメ 御 トメ 君 トメ 君 トッ

<span id="page-56-0"></span>● 1  $299$ 

## Behind enemy lines.

Niklas Hofer <hofer@informatik.hu-berlin.de> [BitTorrent](#page-0-0)

**[Details](#page-63-0)** 

イロメ イ部メ イ君メ イ君メー

● 1  $2990$ 

## Behind enemy lines.

• initial seed meldet "bin fertig" an Tracker

[down](#page-48-0) [Details](#page-63-0)

イロト イ部 トイ磨 トイ磨 ト

净

 $2Q$ 

- *initial seed* meldet "bin fertig" an Tracker
- **o** neuer Client fragt Tracker nach Peers (random list)

[down](#page-48-0) [Details](#page-63-0)

イロメ イ何 メイヨメ イヨメ

净

 $QQ$ 

- *initial seed* meldet "bin fertig" an Tracker
- **o** neuer Client fragt Tracker nach Peers (random list)
- **•** fragt Fragmente bei Peers an (rarest first)

[down](#page-48-0) [Details](#page-63-0)

イロト イ伊 トイヨ トイヨト

遥

 $QQ$ 

- *initial seed* meldet "bin fertig" an Tracker
- **o** neuer Client fragt Tracker nach Peers (random list)
- **•** fragt Fragmente bei Peers an (rarest first)
- aber: random first piece

[down](#page-48-0) **[Details](#page-63-0)** 

イロト イ伊 トイヨ トイヨト

遥

 $QQ$ 

- *initial seed* meldet "bin fertig" an Tracker
- **o** neuer Client fragt Tracker nach Peers (random list)
- **•** fragt Fragmente bei Peers an (rarest first)
- aber: random first piece
- **o** hash check

[down](#page-48-0) **[Details](#page-63-0)** 

イロト イ伊 トイヨ トイヨト

重

 $QQ$ 

- *initial seed* meldet "bin fertig" an Tracker
- **o** neuer Client fragt Tracker nach Peers (random list)
- **•** fragt Fragmente bei Peers an (rarest first)
- aber: random first piece
- **o** hash check
- vollständiges Fragment wird an Tracker gemeldet

[down](#page-48-0) **[Details](#page-56-0)** 

イロト イ伊 トイヨ トイヨト

重

<span id="page-63-0"></span> $QQ$ 

- *initial seed* meldet "bin fertig" an Tracker
- **o** neuer Client fragt Tracker nach Peers (random list)
- **•** fragt Fragmente bei Peers an (rarest first)
- aber: random first piece
- **o** hash check
- vollständiges Fragment wird an Tracker gemeldet
- $\bullet \Rightarrow$  swarm

[Beispiele](#page-69-0) [Konkurrenz](#page-70-0) [Nachteile](#page-81-0) **[Performance](#page-86-0)** 

メロトメ 御 トメ 君 トメ 君 トッ

<span id="page-64-0"></span>● 1  $299$ 

## Beispiele

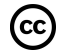

Niklas Hofer <hofer@informatik.hu-berlin.de> [BitTorrent](#page-0-0)

[Beispiele](#page-69-0) [Konkurrenz](#page-70-0) [Nachteile](#page-81-0) **[Performance](#page-86-0)** 

 $\bar{\Xi}$ 

 $299$ 

メロメメ 御きメ ミトメ ヨメー

## Beispiele

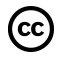

• World of Warcraft patches

Niklas Hofer <hofer@informatik.hu-berlin.de> [BitTorrent](#page-0-0)

[Beispiele](#page-69-0) [Nachteile](#page-81-0) **[Performance](#page-86-0)** 

メロメメ 御きメ 老き メ 悪き

唐

 $2990$ 

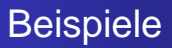

# (cc)

- World of Warcraft patches
- **•** Filme von Fans (CC)

[Beispiele](#page-69-0) **[Performance](#page-86-0)** 

**K ロ メ イ 団 メ ス ミ メ ス ミ メ** 

唐

 $2990$ 

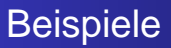

# (cc)

- World of Warcraft patches
- **•** Filme von Fans (CC)
- **o** CC-Musik

[Beispiele](#page-69-0) **[Performance](#page-86-0)** 

 $\left\{ \begin{array}{ccc} 1 & 0 & 0 \\ 0 & 1 & 0 \end{array} \right.$ 

唐

 $2990$ 

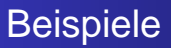

# $\rm (cc)$

- World of Warcraft patches
- **•** Filme von Fans (CC)
- **o** CC-Musik
- \*BSD, Linux

[Beispiele](#page-64-0) **[Performance](#page-86-0)** 

イロメ イ何 メイヨメ イヨメ

净

<span id="page-69-0"></span> $2Q$ 

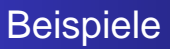

# $(\mathsf{cc})$

- World of Warcraft patches
- **•** Filme von Fans (CC)
- **o** CC-Musik
- \*BSD, Linux
- podcasting, videocasting, \*casting

[Beispiele](#page-64-0) [Konkurrenz](#page-74-0) [Nachteile](#page-81-0) **[Performance](#page-86-0)** 

メロトメ 御 トメ 君 トメ 君 トッ

<span id="page-70-0"></span>● 1  $299$ 

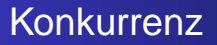

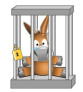

Ähnlichkeit zu eDonkey2000 (Protokoll)

Niklas Hofer <hofer@informatik.hu-berlin.de> [BitTorrent](#page-0-0)

[Beispiele](#page-64-0) [Konkurrenz](#page-74-0) **[Performance](#page-86-0)** 

画

イロメ イ何 メイヨメ イヨメ

 $2990$ 

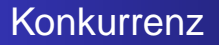

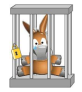

- Ähnlichkeit zu eDonkey2000 (Protokoll)
- **•** eher für kurzfristige, hohe Anforderungen
[Beispiele](#page-64-0) [Konkurrenz](#page-74-0) **[Nachteile](#page-81-0) [Performance](#page-86-0)** 

イロメ イ何 メイヨメ イヨメ

净

 $2Q$ 

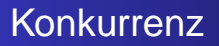

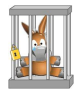

- Ähnlichkeit zu eDonkey2000 (Protokoll)
- **•** eher für kurzfristige, hohe Anforderungen
- **kein Verschleiern des Anbieters**

[Beispiele](#page-64-0) [Konkurrenz](#page-74-0) [Performance](#page-86-0)

K ロ ⊁ K 何 ≯ K ヨ ⊁ K ヨ ⊁

净

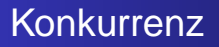

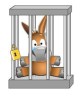

- Ähnlichkeit zu eDonkey2000 (Protokoll)
- **•** eher für kurzfristige, hohe Anforderungen
- **kein Verschleiern des Anbieters**
- Verantwortung: Betreiber des Trackers

[Beispiele](#page-64-0) **[Konkurrenz](#page-70-0)** [Performance](#page-86-0)

**K ロ ト K 伊 ト K ヨ ト K** 

B

<span id="page-74-0"></span>遥

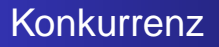

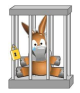

- Ähnlichkeit zu eDonkey2000 (Protokoll)
- **•** eher für kurzfristige, hohe Anforderungen
- **kein Verschleiern des Anbieters**
- Verantwortung: Betreiber des Trackers
- viele verschiedene Clients

[Beispiele](#page-64-0) [Vorteile](#page-80-0) **[Performance](#page-86-0)** 

 $\left\{ \begin{array}{ccc} 1 & 0 & 0 \\ 0 & 1 & 0 \end{array} \right.$ 

重

<span id="page-75-0"></span> $2990$ 

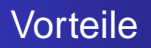

Vorteile gegenüber anderen P2P-Systemen

mehr Teilnehmer erhöhen die Leistung des Netzes

[Beispiele](#page-64-0) [Vorteile](#page-80-0) **[Performance](#page-86-0)** 

画

 $2Q$ 

イロメ イ何 メイヨメ イヨメ

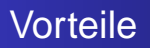

- mehr Teilnehmer erhöhen die Leistung des Netzes
- **o** distributed copies

[Beispiele](#page-64-0) [Vorteile](#page-80-0) **[Performance](#page-86-0)** 

イロメ イ何 メイヨメ イヨメ

净

 $2Q$ 

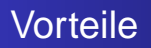

- mehr Teilnehmer erhöhen die Leistung des Netzes
- **o** distributed copies
- **e** leech resistance

[Beispiele](#page-64-0) [Vorteile](#page-80-0) [Performance](#page-86-0)

イロメ イ何 メイヨメ イヨメ

净

 $QQ$ 

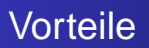

- mehr Teilnehmer erhöhen die Leistung des Netzes
- **o** distributed copies
- **•** leech resistance
- hocheffektiv für (stetige) Breitband-Verbindungen

[Beispiele](#page-64-0) [Vorteile](#page-80-0) [Performance](#page-86-0)

イロメ イ何 メイヨメ イヨメ

净

 $QQ$ 

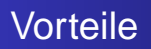

- mehr Teilnehmer erhöhen die Leistung des Netzes
- **o** distributed copies
- **•** leech resistance
- hocheffektiv für (stetige) Breitband-Verbindungen
- **•** free (as in mind) BitTorrent Open Source License

[Beispiele](#page-64-0) [Konkurrenz](#page-70-0) [Vorteile](#page-75-0) [Performance](#page-86-0)

イロメ イ何 メイヨメ イヨメ

净

<span id="page-80-0"></span> $QQ$ 

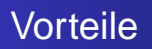

- mehr Teilnehmer erhöhen die Leistung des Netzes
- **o** distributed copies
- **•** leech resistance
- hocheffektiv für (stetige) Breitband-Verbindungen
- **•** free (as in mind) BitTorrent Open Source License
- $\bullet$  free (as in beer)

[Beispiele](#page-64-0) [Konkurrenz](#page-70-0) [Nachteile](#page-85-0) **[Performance](#page-86-0)** 

メロメメ 御きメ ミトメ ヨメー

<span id="page-81-0"></span>● 1  $2990$ 

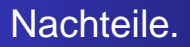

• kein graphischer Client (bzw. Suite)

Niklas Hofer <hofer@informatik.hu-berlin.de> [BitTorrent](#page-0-0)

[Beispiele](#page-64-0) [Nachteile](#page-85-0) **[Performance](#page-86-0)** 

メロメメ 御きメ ミトメ ヨメー

● 1  $2990$ 

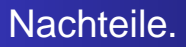

- kein graphischer Client (bzw. Suite)
- **e** kein Index

[Beispiele](#page-64-0) [Nachteile](#page-85-0) **[Performance](#page-86-0)** 

イロメ イ何 メイヨメ イヨメ

唐.  $2Q$ 

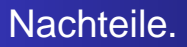

- kein graphischer Client (bzw. Suite)
- **e** kein Index
- keine eingebaute Suche (nach Name)

[Beispiele](#page-64-0) [Vorteile](#page-75-0) **[Nachteile](#page-85-0) [Performance](#page-86-0)** 

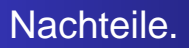

- kein graphischer Client (bzw. Suite)
- **e** kein Index
- keine eingebaute Suche (nach Name)
- deshalb Webseiten: suprnova.org (✟ 12/2004), LokiTorrent, elitetorrents.org (✟ 05/2005)

イロメ イ何 メイヨメ イヨメ

净

[Beispiele](#page-64-0) [Vorteile](#page-75-0) **[Nachteile](#page-81-0)** [Performance](#page-86-0)

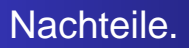

- kein graphischer Client (bzw. Suite)
- **e** kein Index
- keine eingebaute Suche (nach Name)
- deshalb Webseiten: suprnova.org (✟ 12/2004), LokiTorrent, elitetorrents.org (✟ 05/2005)

イロメ イ何 メイヨメ イヨメ

净

<span id="page-85-0"></span> $QQ$ 

• schlecht für Dialup

[Einführung](#page-2-0) [Technik](#page-32-0) [Real Life](#page-64-0) [Aussichten](#page-92-0) [Beispiele](#page-64-0) [Konkurrenz](#page-70-0) [Nachteile](#page-81-0) **[Performance](#page-86-0)** 

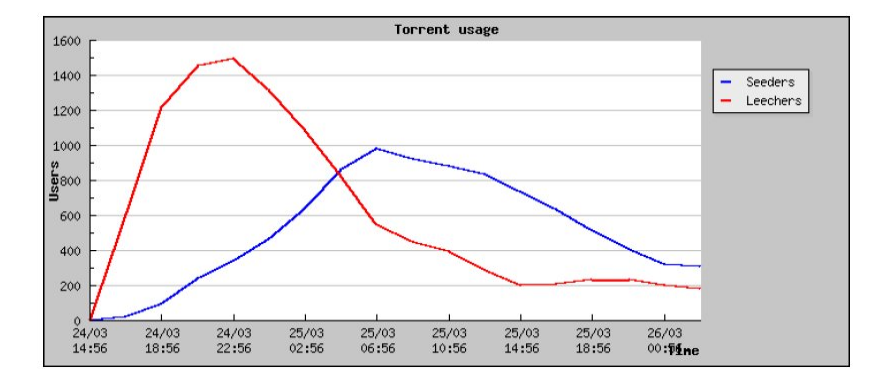

イロトメ 御 トメ 君 トメ 君 トー 道

<span id="page-86-0"></span> $299$ 

Niklas Hofer <hofer@informatik.hu-berlin.de> [BitTorrent](#page-0-0)

[Beispiele](#page-64-0) [Konkurrenz](#page-70-0) [Nachteile](#page-81-0) **[Performance](#page-86-0)** 

メロトメ 御 トメ 君 トメ 君 トッ

唐.  $2990$ 

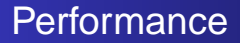

## Up-/Downstream effizient genutzt

Niklas Hofer <hofer@informatik.hu-berlin.de> [BitTorrent](#page-0-0)

[Beispiele](#page-64-0) [Konkurrenz](#page-70-0) [Nachteile](#page-81-0) **[Performance](#page-86-0)** 

メロトメ 御 トメ 君 トメ 君 トッ

唐.  $2990$ 

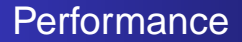

## Up-/Downstream effizient genutzt

• aber: 
$$
\sum U = \sum D
$$

[Beispiele](#page-64-0) **[Performance](#page-86-0)** 

 $(1 - 4)$   $(1 - 4)$   $(1 - 4)$   $(1 - 4)$   $(1 - 4)$   $(1 - 4)$   $(1 - 4)$   $(1 - 4)$   $(1 - 4)$   $(1 - 4)$   $(1 - 4)$   $(1 - 4)$   $(1 - 4)$   $(1 - 4)$   $(1 - 4)$   $(1 - 4)$   $(1 - 4)$   $(1 - 4)$   $(1 - 4)$   $(1 - 4)$   $(1 - 4)$   $(1 - 4)$   $(1 - 4)$   $(1 - 4)$   $(1 -$ 

● 1  $2990$ 

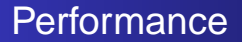

Up-/Downstream effizient genutzt

• aber: 
$$
\sum U = \sum D
$$

**•** Firewalls behindern

[Beispiele](#page-64-0) **[Performance](#page-86-0)** 

イロメイ部メイ君メイ君メー

 $\Rightarrow$ 

 $2Q$ 

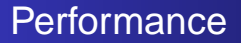

- Up-/Downstream effizient genutzt
- aber:  $\sum\, U = \sum D$
- **•** Firewalls behindern
- Tracker: < 10% Overhead (bottleneck)

[Beispiele](#page-64-0) [Performance](#page-86-0)

イロメ イ押メ イヨメ イヨメー

净

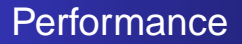

- Up-/Downstream effizient genutzt
- aber:  $\sum\, U = \sum D$
- **•** Firewalls behindern
- Tracker:  $<$  10% Overhead (bottleneck)
- Choking: upload verhindern

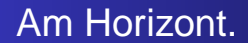

distributed trackers /trackerless (bt 4.1.2) mit DHT

イロト イ押 トイヨ トイヨ トー

<span id="page-92-0"></span> $E = \Omega Q$ 

Niklas Hofer <hofer@informatik.hu-berlin.de> [BitTorrent](#page-0-0)

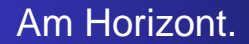

• distributed trackers /trackerless (bt 4.1.2) mit DHT

■ 1  $2990$ 

イロメ イ何 メイヨメ イヨメ

• Microsoft: Avalanche (paper, patents)

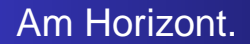

distributed trackers /trackerless (bt 4.1.2) mit DHT

イロメ イ何 メイヨメ イヨメ

净

- Microsoft: Avalanche (paper, patents)
- Dezentralisierung: eXeem (closed source)

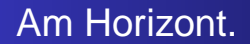

distributed trackers /trackerless (bt 4.1.2) mit DHT

イロメ イ何 メイヨメ イヨメ

净

- Microsoft: Avalanche (paper, patents)
- Dezentralisierung: eXeem (closed source)
- web seeding

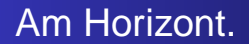

distributed trackers /trackerless (bt 4.1.2) mit DHT

イロメ イ何 メイヨメ イヨメ

净

- Microsoft: Avalanche (paper, patents)
- Dezentralisierung: eXeem (closed source)
- web seeding
- **o** nur noch Links statt Dateien

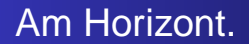

● distributed trackers /trackerless (bt 4.1.2) mit DHT

K ロ ⊁ K 何 ≯ K ヨ ⊁ K ヨ ⊁

遥

- Microsoft: Avalanche (paper, patents)
- Dezentralisierung: eXeem (closed source)
- web seeding
- **o** nur noch Links statt Dateien
- Broadcatching: RSS+BitTorrent

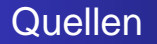

- http://en.wikipedia.org/wiki/Bittorrent
- http://www.bittorrent.com/
- http://www.heise.de/newsticker/meldung/66531

KOD KARD KED KED E YOKA

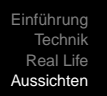

## "With BitTorrent free speech no longer has a high price." Bram Cohen

メロトメ 御 トメ 差 トメ 差 トー

 $E = 990$